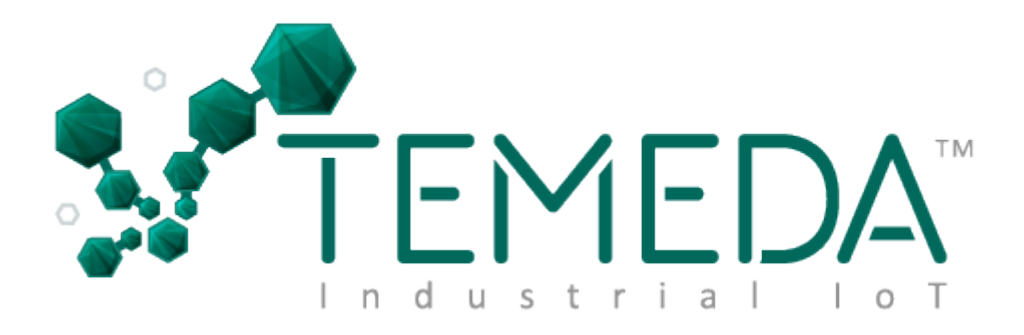

# TeMeDa Push Service API Reference

*Copyright © 2012 2020, Temeda, LLC*

#### *API Overview*

The Temeda Data Push Service API is a simple to use web interface based upon HTTP GET/POST web operations compatible with just about any operating system platform and many programming languages. This interface is being offered for customers and service providers who intend to integrate their systems with Temeda and wish to receive realtime data updates as they occur within the Temeda telematics system.

The data push services provide the following data elements:

• Raw Data events (real-time telemetry data received from Temeda compatible gps/telematics devices).

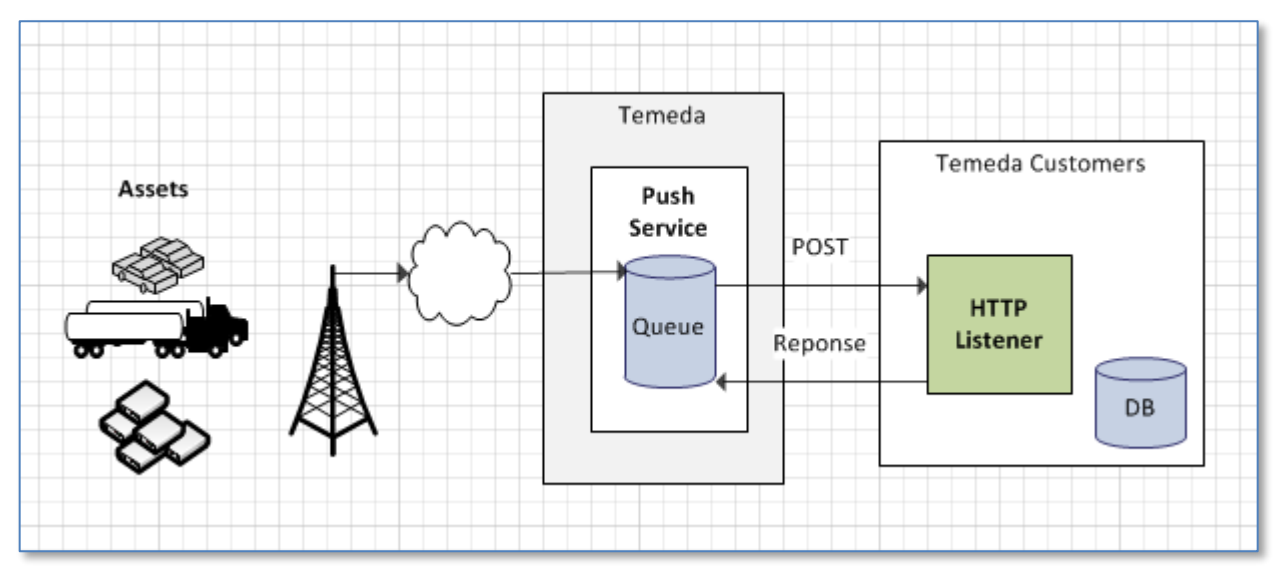

*Overview of the Temeda Push Service*

## *Creating Your HTTP Listener Web Service:*

To receive data push transmissions, you must first create a listening web service and provide Temeda staff with the following information:

- The URL to your base web service (i.e.'https://my\_site.com/my\_service/')
- Credential information used for authentication with your web service
- Preferred data format: JSON or XML.
- Preferred max payload size: 10-500 records per HTTP Post

## *Authentication:*

The Push Service supports the following authentication methods:

- 1. No Authentication
- 2. Basic Authentication
- 3. Bearer Token

Basic Authentication: When authenticating to your web service, the data push service will add the "Authorization" keyword to the HTTP header. As such, the value for the Authorization keyword will be "Basic" followed by a single space and then the base64 encoded user / password pair or the token you have provided.

For example, if your user name is 'jsmith' and your password is 'test123', the Push Service will encode 'jsmith:test123' into

base64 format and present the following HTTP header keyword/value pair:

Authorization: Basic anNtaXRoOnRlc3QxMjM=

Note: The colon character separates the user and password.

## *Data Transmission Implementation:*

The following are interface requirements and general notes that pertain to the Temeda data Push Service:

- If your web service cannot authenticate the data push request, your web service must return an HTTP 401/Unauthorized response.
- Upon successful completion of the POST operation, your web service must return a HTTP 20X response (200/OK, 201/Created,etc.).
- If Temeda receives a response code other than 200-204, the data will be re-queued and sent again in 5 minutes. If data transmission fails repeatedly, the process will re-queue every 5 minutes but will eventually drop items that are older than 72 hours old from initial failure. In order to prevent potential data loss, design your web service so that you are notified when errors occur and log the error packets.
- All date/time strings will be represented in UTC and formatted using the standard W3C time string format as: 'YYYY- --MM---DDTHH:MM:SS.sss'
- Data elements (JSON or XML) that contain NULL values will be marked as 'null'.
- Design your web service to accept null for any data element.

#### Data Flow:

As each data point is transmitted from a supported Temeda telematics/gps device, the Temeda network receives and processes all elements of the data point and stores the resulting information in what's known as a "Raw Data" event. As each raw data element is processed, the events are collected into an array for a period of 5-10 seconds, then the array of data is pushed to the configured service URL as a HTTP POST operation. The data payload may be in either JSON or XML format, based on the customer's configuration. If no events occur in the 5-10 second timeframe, then no HTTP posts will occur (data is only pushed when data exists).

Note that all data packets transmitted from Temeda to the web service endpoint will be an array with at least 1 item in the array. If multiple events are queued rapidly, several raw data elements may be delivered in the same transmission payload. As not to overload the receiving web service, items will be grouped in batches of 50-500 to keep the overall payload size to a minimal.

## Push Service Payload

Field Definitions:

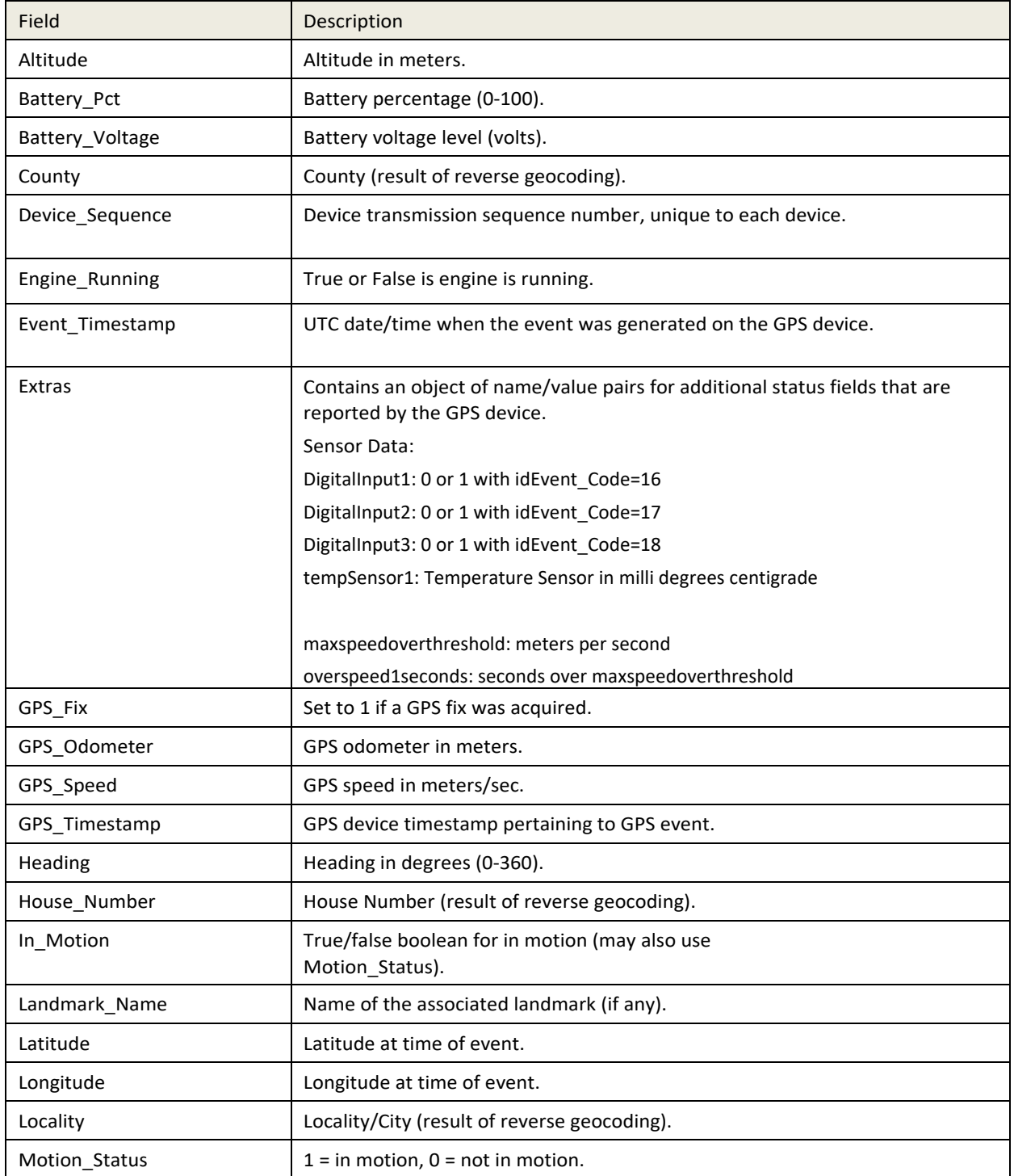

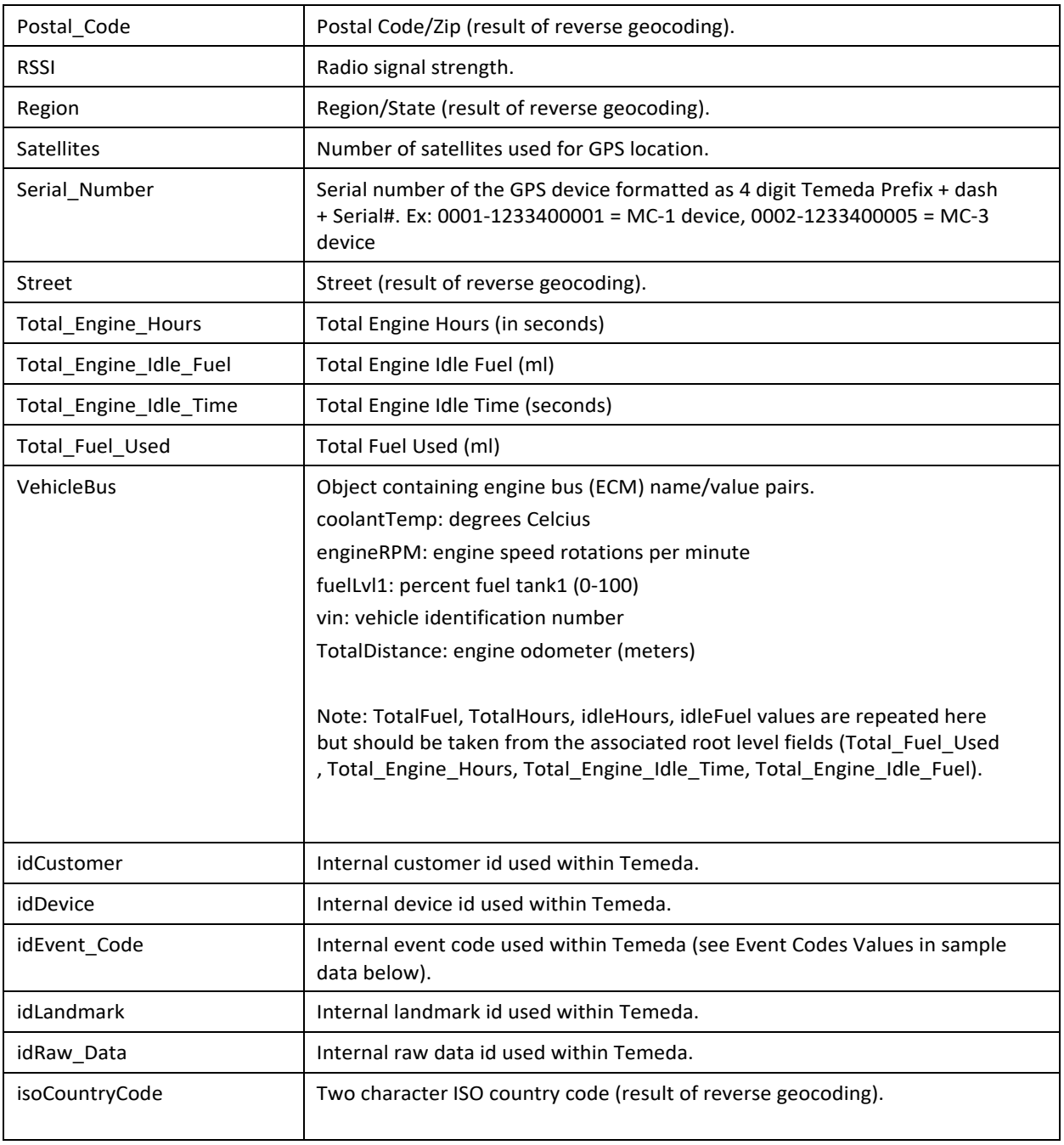

## JSON Example

```
\overline{a}{
  "Altitude": 5,
  "Battery_Voltage": 13.152,
  "County": "Queens County",
  "Event_Timestamp": "2016-07-14T19:27:26",
  "Extras": {
   "IdleTime": 38082719,
   "IgnitionOnUpTime": 106563510
  },
  "GPS_Fix": 1,
  "GPS_Odometer": 30948200,
  "GPS_Speed": 3.73,
  "Heading": 87,
  "House_Number": "34-01",
  "In_Motion": true,
  "Landmark_Name": null,
  "Latitude": 40.75202,
  "Locality": Foster City,
  "Longitude": -73.9294867,
  "Motion_Status": 1,
  "Postal_Code": "11101",
  "RSSI": 17,
  "Region": "NY",
  "Satellites": 9,
  "Serial_Number": "0002-1097990882",
  "Street": "Northern Blvd",
  "Total_Engine_Hours": 10656351,
  "Total_Engine_Idle_Fuel": null,
  "Total_Engine_Idle_Time": 2412,
 "Total Fuel Used": null,
  "VehicleBus": {
   "engineRPM": 647,
   "coolantTemp": 112,
   "totalHours": 10656351,
   "idleHours": 2412,
   "fuelLvl1": 80,
  },
  "idCustomer": 74,
  "idDevice": 2065,
  "idEvent_Code": 3,
  "idLandmark": null,
  "idRaw_Data": 401830164,
  "isoCountryCode": "US"
```
## XML Example

<?xml version="1.0" standalone="no"?> <ArrayOfRaw\_Dat[a xmlns:i="http://www.w3.org/2001/XMLSchema-](http://www.w3.org/2001/XMLSchema-)--instance [xmlns="http://schemas.datacontract.org/2004/07/Stage.Data>](http://schemas.datacontract.org/2004/07/Stage.Data) <Raw\_Data> <Altitude>-3</Altitude> <Battery\_Voltage>14.124</Battery\_Voltage> <County>San Mateo County</County> <Event\_Timestamp>2014-02-17T02:12:47</Event\_Timestamp> <GPS\_Fix>1</GPS\_Fix> <GPS\_Odometer>133093500</GPS\_Odometer> <GPS\_Speed>19.77</GPS\_Speed> <Heading>305</Heading> <House\_Number>720-724</House\_Number> <In\_Motion>true</In\_Motion> <Landmark\_Name>PJCC</Landmark\_Name> <Latitude>37.5592783</Latitude> <Locality>Foster City</Locality> <Longitude>-122.2653766</Longitude> <Motion\_Status>1</Motion\_Status> <Postal\_Code>94404</Postal\_Code> <RSSI>30</RSSI> <Region>CA</Region> <Satellites>13</Satellites> <Serial\_Number>0002-359999040426041</Serial\_Number> <Street>Foster City Blvd</Street> <idCustomer>1</idCustomer> <idDevice>35</idDevice> <idEvent Code>3</idEvent Code> <idLandmark>6</idLandmark> <idRaw\_Data>1142710</idRaw\_Data> <isoCountryCode>US</isoCountryCode> </Raw\_Data> </ArrayOfRaw\_Data>

## Event Code Values

Event Code values: (idEvent\_Code)

- $\bullet$  Location = 0,
- $\bullet$  Diagnostic = 1,
- ParkedToMoving = 2,
- $\bullet$  InMotion = 3,
- MovingToParked = 4,
- DeviceBatteryLow= 9,
- DeviceBatteryState = 10,
- $\bullet$  Running = 11,
- $\bullet$  Vehicle1 = 12,
- $\bullet$  Vehicle2 = 13,
- $\bullet$  Vehicle3 = 14,
- VCM Detect = 15,
- Sensor $1 = 16$ ,
- Sensor $2 = 17$ ,
- Sensor $3 = 18$ ,
- DeviceHealth = 19,
- IgnitionOn = 20,
- IgnitionOff = 21,
- ExceptionSpeed = 22,
- ExceptionSpeedCleared = 23,
- RPMThresholdsReached = 24,
- RPMThresholdsCleared = 25,
- HarshBraking = 26,
- HarshAcceleration = 27,
- HarshManuever = 28,
- DTCsDetected= 29,
- DTCsCleared= 30,
- $\bullet$  Idle = 31,
- IdleCleared = 32,
- TowDetected = 33,
- PowerOn/Boot = 39,
- ScanToolDetectReport = 40,
- LastGasp = 976,

## Additional DTC Information:

With Temeda App version 2.4/DTC, we now parse the DTC values within the VehicleBus XML or JSON element for both J1939 and OBDII DTC events.

- 1. J1939DTC is now an object with the following properties:
	- a. conversionMethod
	- b. failureModeIdentifier
	- c. j1939DTCvalue (the original uint32 value prior to app2.4)
	- d. occurrenceCount
	- e. suspectParameterNumber
- 2. ODBIIDTC is now an object with the following properties:
	- a. faultCode
	- b. obdIIDTCvalue (the original uint32 value prior to app2.4)

#### Example JSON:

#### **1) Single J1939 DTC**

```
{
 "Altitude": null,
 "Battery_Voltage": null,
 "County": "Buncombe County",
 "Engine_Running": null,
 "Event_Timestamp": "2017-03-16T18:02:46",
 "Extras": {
 },
 "GPS_Fix": null,
 "GPS_Odometer": null,
 "GPS_Speed": null,
 "Heading": null,
 "House_Number": "575",
 "In_Motion": false,
 "Landmark_Name": null,
 "Latitude": 35.6832467,
 "Locality": "Asheville",
 "Longitude": -82.6130917,
 "Motion_Status": null,
 "Postal_Code": "28804",
 "RSSI": null,
 "Region": "NC",
 "Satellites": null,
 "Serial_Number": "0002-1196930099",
 "Street": "Goldview Rd",
 "Total_Engine_Hours": null,
 "Total Engine Idle Fuel": null,
 "Total_Engine_Idle_Time": null,
 "Total Fuel Used": null,
 "VehicleBus": {
   "j1939DTC": [
    {
     "conversionMethod": 0,
     "failureModeIdentifier": 3,
     "j1939DTCvalue": 2114125901,
     "occurrenceCount": 126,
     "suspectParameterNumber": 77
\overline{\phantom{a}} ]
 },
 "idCustomer": 160,
```
"idDevice": 1624, "idEvent\_Code": 29, "idLandmark": null,

```
"idRaw_Data": 16942412,
 "isoCountryCode": "US"
}
2) Multiple J1939 DTCs
{
 "Altitude": null,
 "Battery_Voltage": null,
 "County": "Buncombe County",
 "Engine_Running": null,
 "Event_Timestamp": "2017-03-16T18:20:46",
 "Extras": {
 },
 "GPS_Fix": null,
 "GPS_Odometer": null,
 "GPS_Speed": null,
 "Heading": null,
 "House_Number": "575",
 "In_Motion": false,
 "Landmark_Name": null,
 "Latitude": 35.6832467,
 "Locality": "Asheville",
 "Longitude": -82.6130917,
 "Motion_Status": null,
 "Postal_Code": "28804",
 "RSSI": null,
 "Region": "NC",
 "Satellites": null,
 "Serial_Number": "0002-1196930099",
 "Street": "Goldview Rd",
 "Total_Engine_Hours": null,
 "Total Engine Idle Fuel": null,
 "Total Engine Idle Time": null,
 "Total_Fuel_Used": null,
 "VehicleBus": {
   "j1939DTC": [
    {
     "conversionMethod": 0,
     "failureModeIdentifier": 3,
     "j1939DTCvalue": 16973921,
     "occurrenceCount": 1,
     "suspectParameterNumber": 97
```
#### },  $\overline{\phantom{a}}$

]

```
 "conversionMethod": 0,
     "failureModeIdentifier": 23,
     "j1939DTCvalue": 222,
     "occurrenceCount": 21,
     "suspectParameterNumber": 297
\overline{\phantom{a}}
```

```
},
 "idCustomer": 160,
 "idDevice": 1624,
 "idEvent_Code": 29,
 "idLandmark": null,
 "idRaw_Data": 16942767,
 "isoCountryCode": "US"
}
```

```
3) Single OBDII DTC
{
 "Altitude": null,
 "Battery_Voltage": null,
 "County": "Buncombe County",
 "Engine_Running": null,
 "Event_Timestamp": "2017-03-16T19:15:46",
 "Extras": {
 },
 "GPS_Fix": null,
 "GPS_Odometer": null,
 "GPS_Speed": null,
 "Heading": null,
 "House_Number": "575",
 "In_Motion": false,
 "Landmark_Name": null,
 "Latitude": 35.6832467,
 "Locality": "Asheville",
 "Longitude": -82.6130917,
 "Motion_Status": null,
 "Postal_Code": "28804",
 "RSSI": null,
 "Region": "NC",
 "Satellites": null,
 "Serial_Number": "0002-1196930099",
 "Street": "Goldview Rd",
 "Total Engine Hours": null,
 "Total_Engine_Idle_Fuel": null,
 "Total_Engine_Idle_Time": null,
 "Total Fuel Used": null,
 "VehicleBus": {
  "obdIIDTC": [
    {
     "faultCode": "P0171",
     "obdIIDTCvalue": 369
    }
   ]
 },
 "idCustomer": 160,
 "idDevice": 1624,
 "idEvent_Code": 29,
 "idLandmark": null,
 "idRaw_Data": 16943778,
 "isoCountryCode": "US"
```

```
}
```
Version B Example: Include Asset/Device Information:

```
[
  {
     "RawData": {
       "Altitude": 5,
       "Battery_Voltage": 13.152,
       "County": "Queens County",
       "Event_Timestamp": "2016-07-14T19:27:26",
       "Extras": {
         "IdleTime": 38082719,
         "IgnitionOnUpTime": 106563510
       },
       "GPS_Fix": 1,
       "GPS_Odometer": 30948200,
       "GPS_Speed": 3.73,
 "Heading": 87,
 "House_Number": "34-01",
       "In_Motion": true,
      "Landmark_Name": null,
       "Latitude": 40.75202,
 "Locality": "Foster City",
 "Longitude": -73.9294867,
       "Motion_Status": 1,
       "Postal_Code": "11101",
       "RSSI": 17,
       "Region": "NY",
       "Satellites": 9,
       "Serial_Number": "0006-1097990882",
       "Street": "Northern Blvd",
       "Total_Engine_Hours": 10656351,
       "Total_Engine_Idle_Fuel": null,
       "Total_Engine_Idle_Time": 2412,
       "Total_Fuel_Used": null,
 "VehicleBus": {
 "engineRPM": 647,
         "coolantTemp": 112,
        "totalHours": 10656351,
         "idleHours": 2412,
         "fuelLvl1": 80
       },
       "idCustomer": 74,
       "idDevice": 2065,
       "idEvent_Code": 3,
       "idLandmark": null,
       "idRaw_Data": 401830164,
       "isoCountryCode": "US"
 },
 "Asset": {
      "idAsset": 1798,
     "Asset Label": "Joe's Truck",
       "Asset_Description": "here is a description",
       "EquipmentID": "123456",
       "Year": 2004,
      "Make": "Toyota",
       "Model": "Sequoia",
       "Hier_ParentAccount_Name": "John Deere",
 "Hier_Level2_Name": "A Customer Name",
 "Hier_ParentAccount_Id": 1678,
      "Hier Level2 Id": 1801,
       "Device": {
         "idDevice": 2016,
         "Serial_Number_Displayed": "1097990882",
 "Device_Type": "Calamp",
 "Estimated_GPS_Odometer": 30948200,
         "Estimated_Engine_Hours": 10656351
       }
     }
 }
]
```